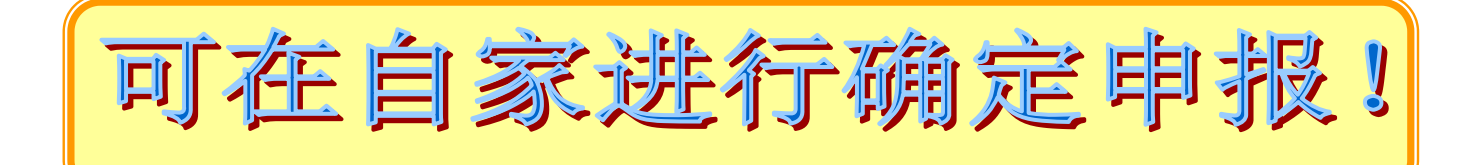

## 工薪族利用国税厅网站 制作确定申报书的方法 2 0 2 0

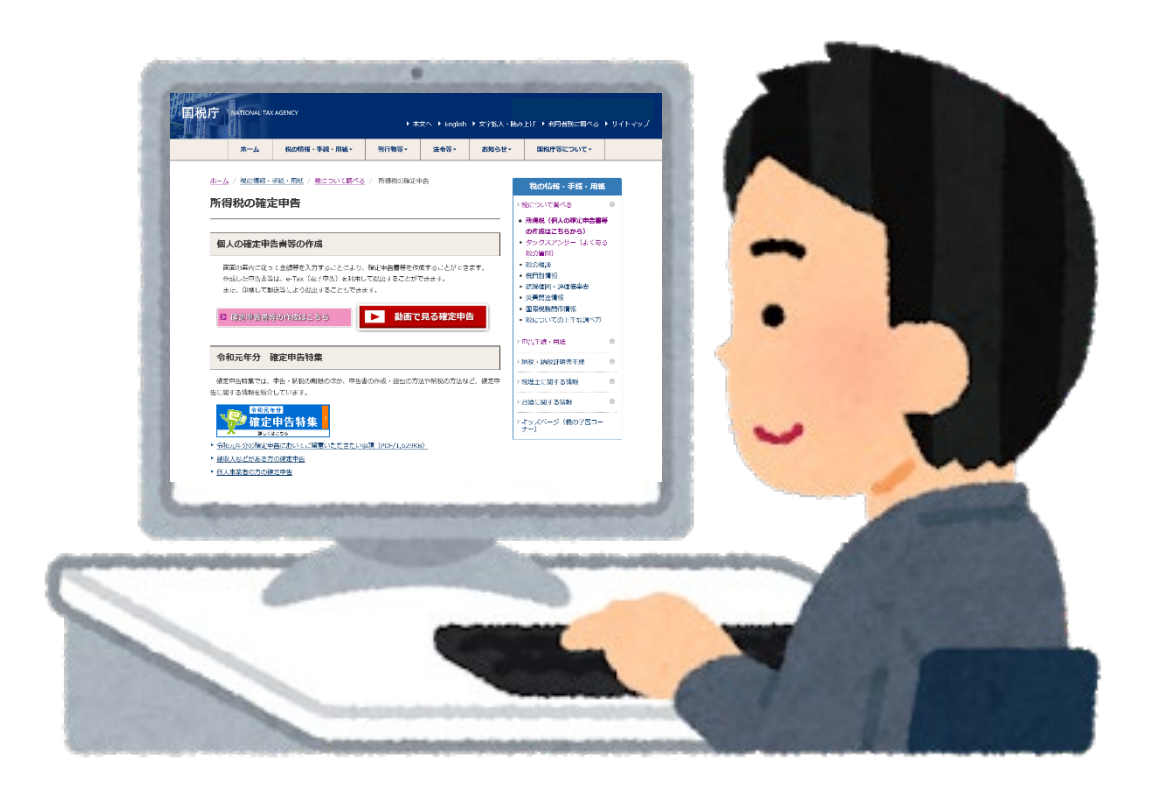

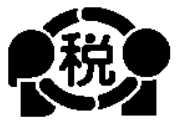

【中文简体】

2021.1

能够制作 2016 年至 2020 年的确定申报书。

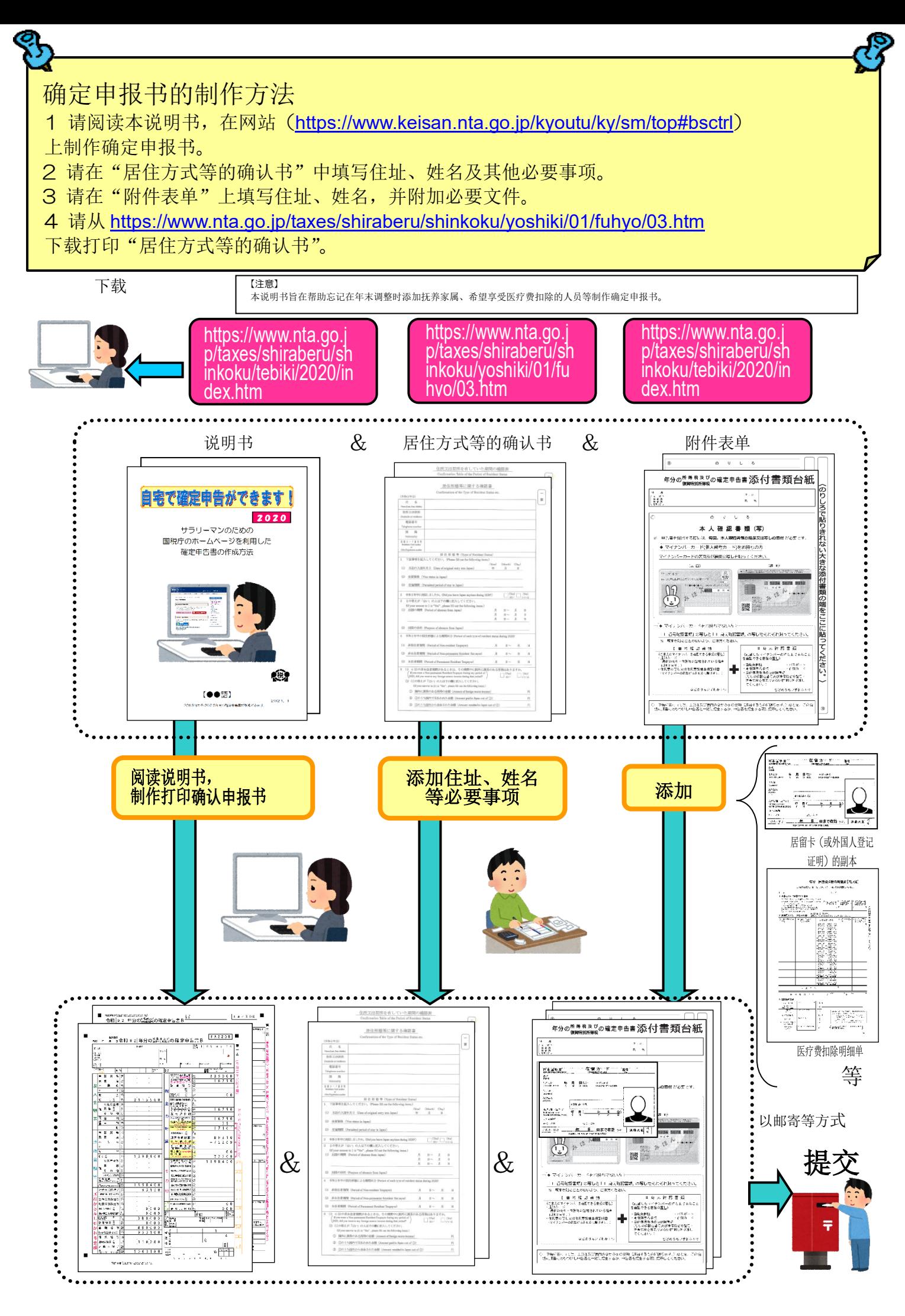

注 意 本册子以在日本公司就职的外国人为对象介绍确定 申报书的制作方法。 因此,只有从公司领取薪水的人才能使用该方法制 作确定申报书。 请务必阅 读。 税务人员双叶

计算税金时可从所得金额中扣减的扣除项目(所得扣除)很多, 在此说明的仅为以下事项。

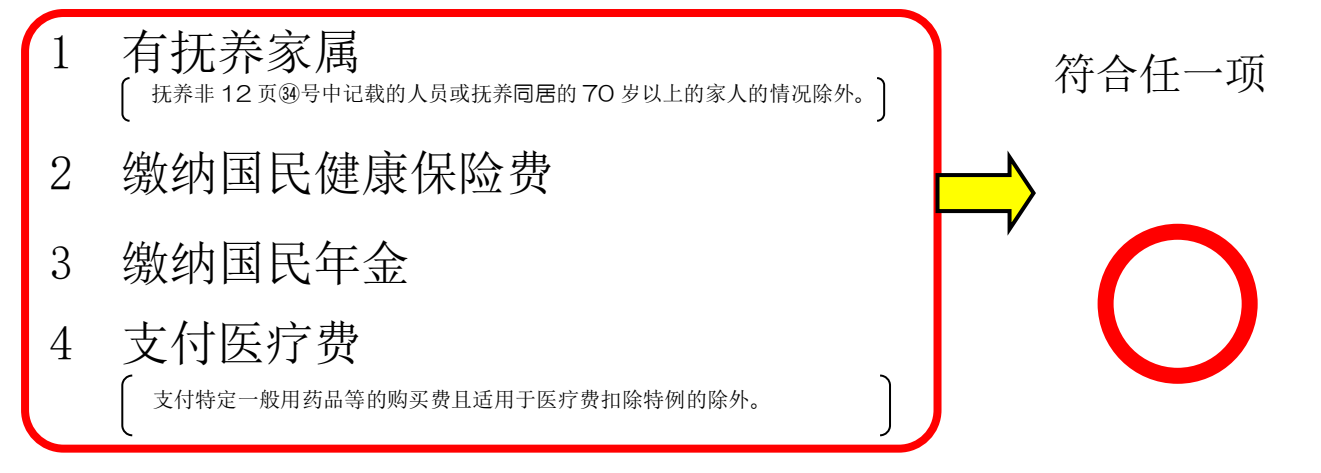

因此,自营店铺者、有薪资外收入的工薪族、新建房屋等且想 享受住宅借款等特别扣除者不能使用本册子的方法制作确定申报 书, 敬请注意。

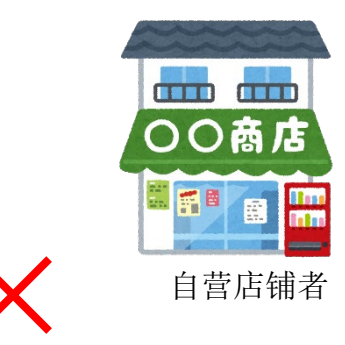

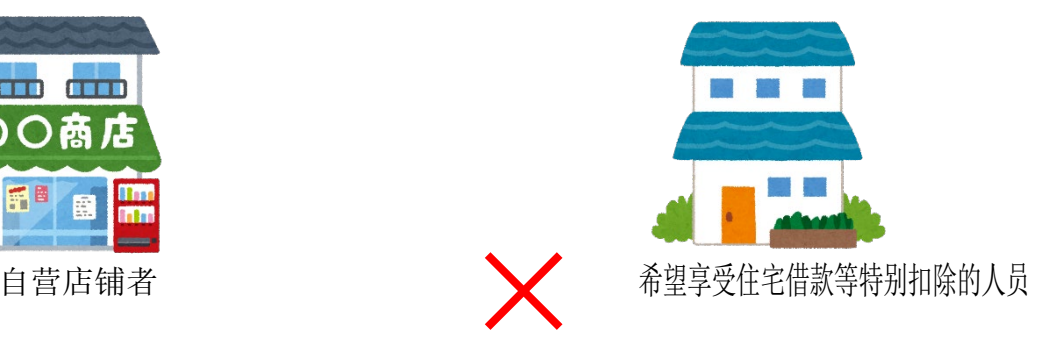

制作确定申报书请准备下述文件。

- 1 源泉征收票
- 2 居留卡(或外国人登记证明)复印件(正反两面)
- 3 能够确认个人编号的文件(个人编号卡或通知卡等)
- 4 享受抚养扣除等时
- (1)抚养亲属居住在日本的情况下 所抚养的抚养亲属的居留卡(或外国人登记证明)的复印件
- (2)抚养亲属不居住在日本的情况下
	- ① 出生证、结婚证 ② 能证明汇款给抚养亲属的文件
	- (注)
		- A ①必须是原件。②不限于原件,也可以提交副本。
		- B 关于②,如果有多位抚养亲属,请添加每个人的文件。
		- C 如①、②的文件是用外语制作的,请添加其译文。
		- D 同一个人不得同时被两个人作为抚养对象。
- 5 银行存折的封面和封底的复印件
- 6 印章
- 7 关于社会保险费的扣除

参加国民健康保险者和缴纳了国民年金者请准备付款证明。

8 关于医疗费扣除

医疗费支出超过 10 万日元者请准备医疗费收据等,制作"医疗费扣除明细单"。 另外,因收入金额不同,有时10万日元以下也能享受医疗费扣除。

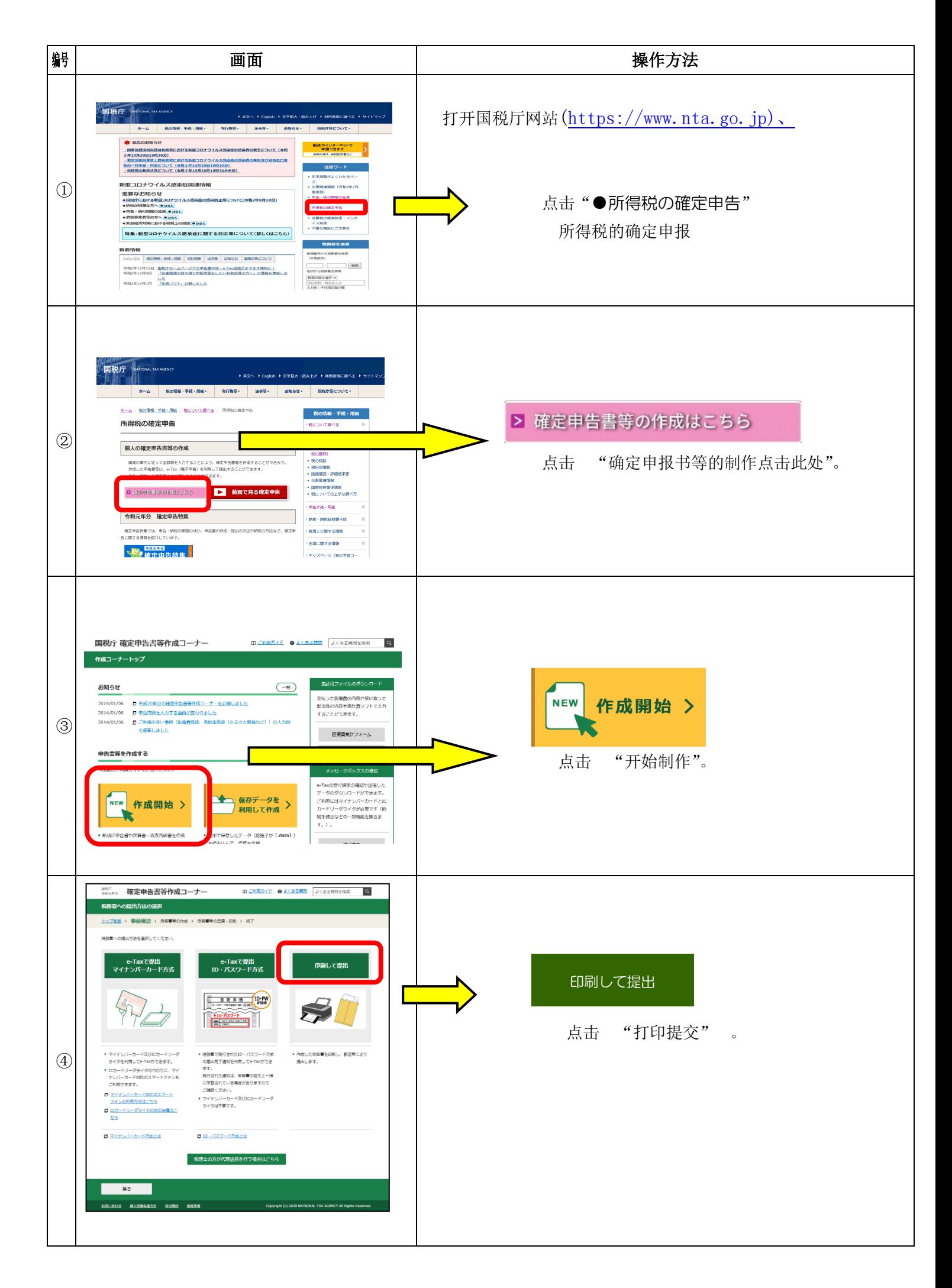

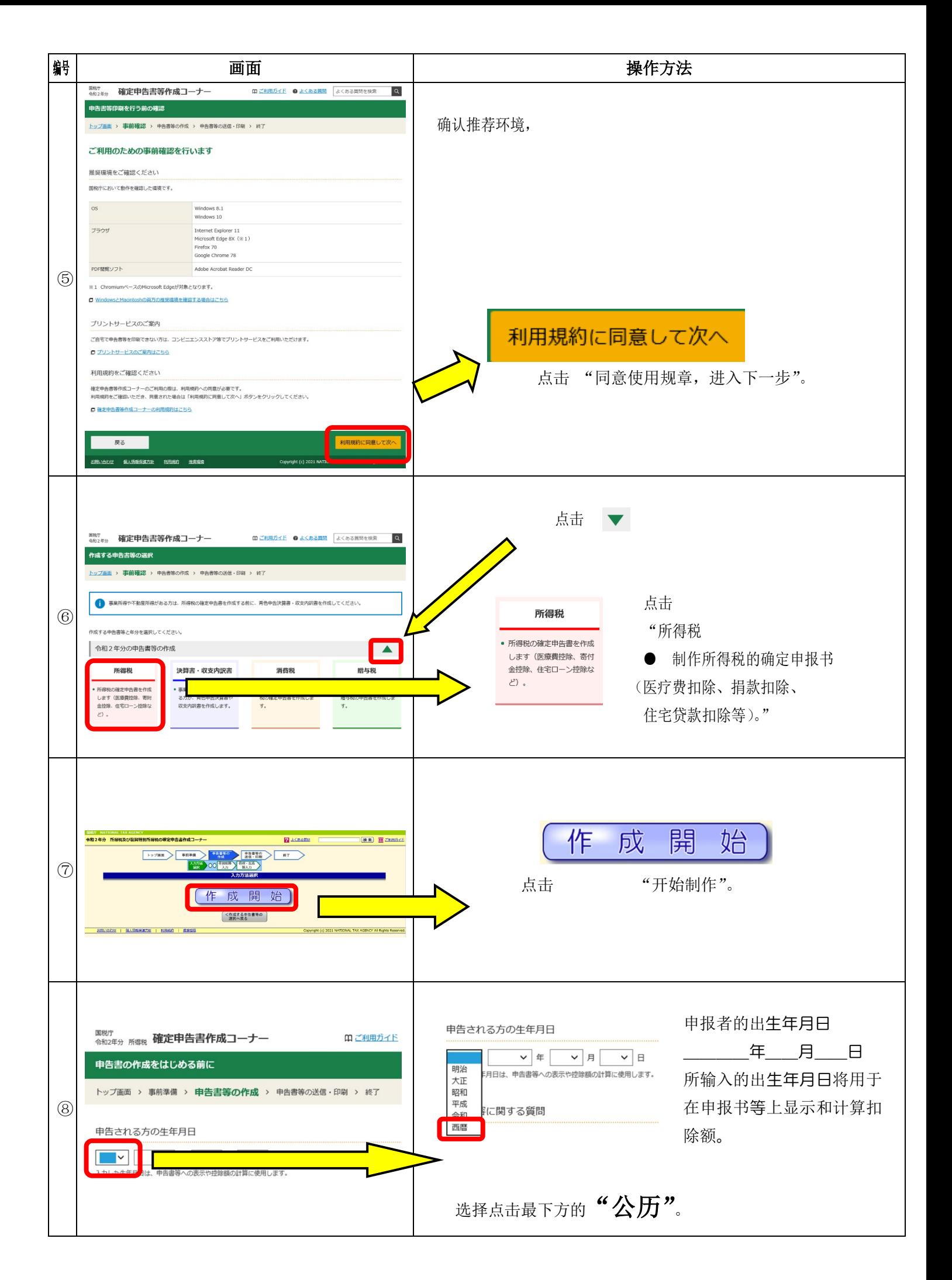

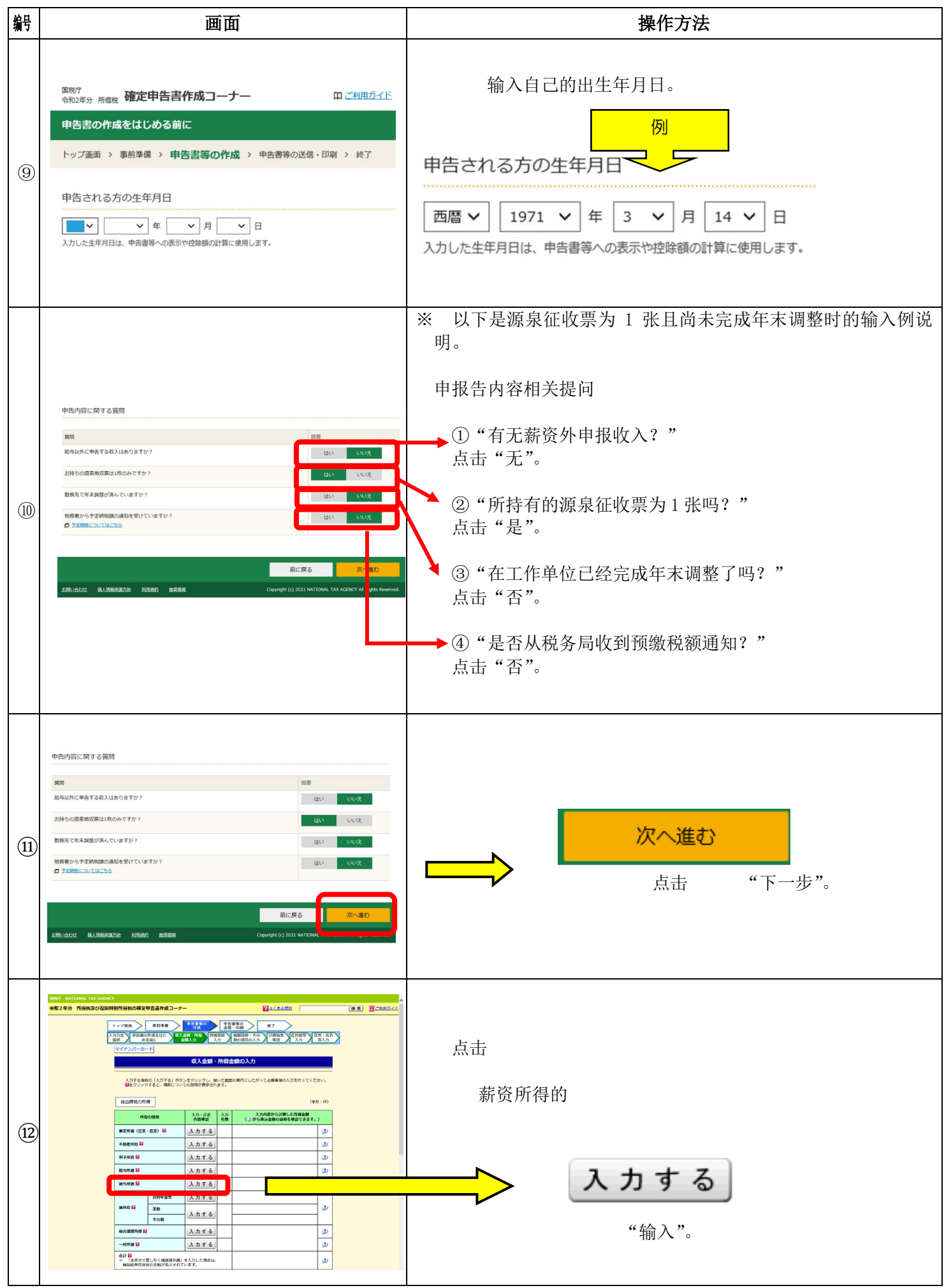

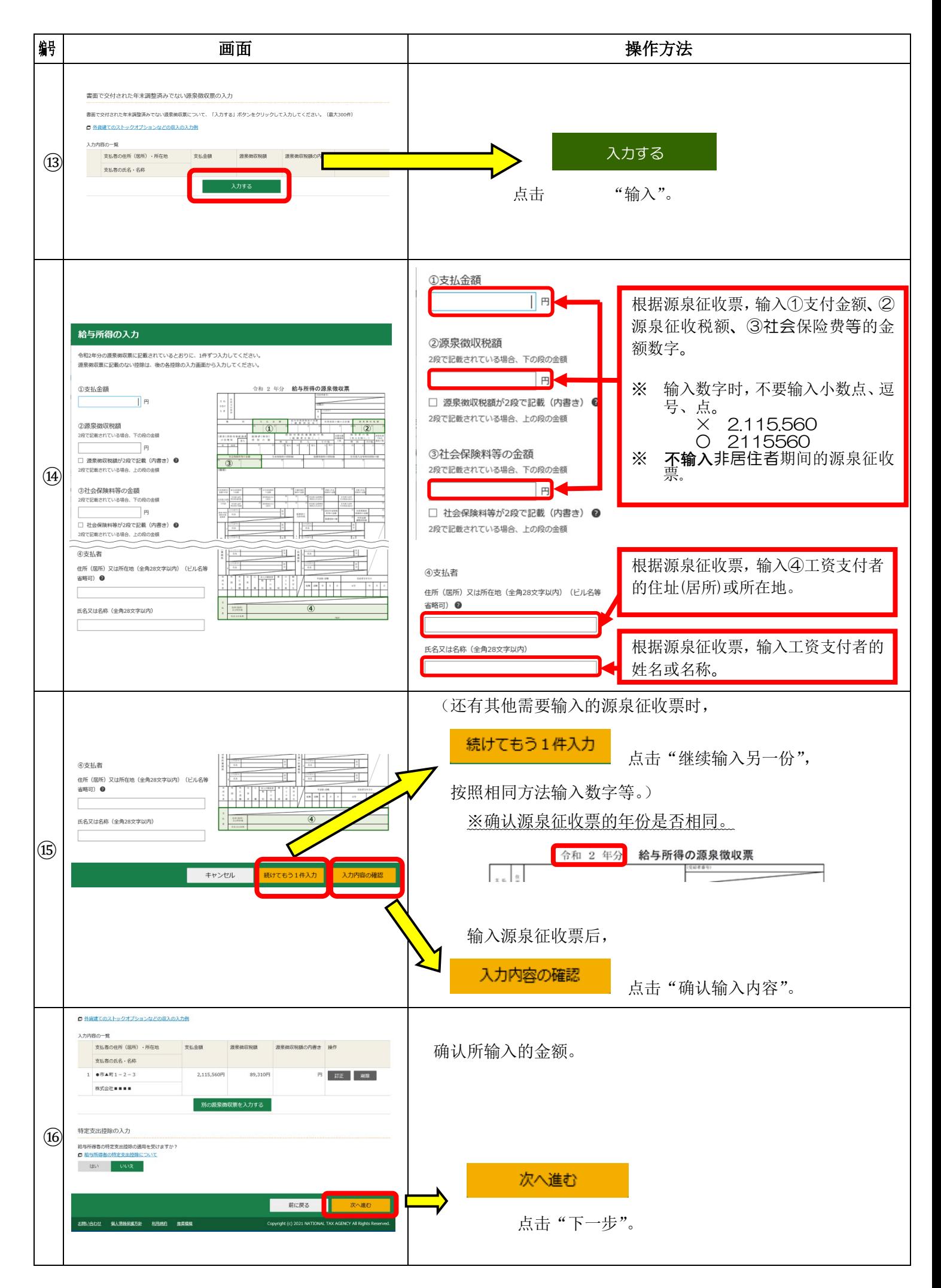

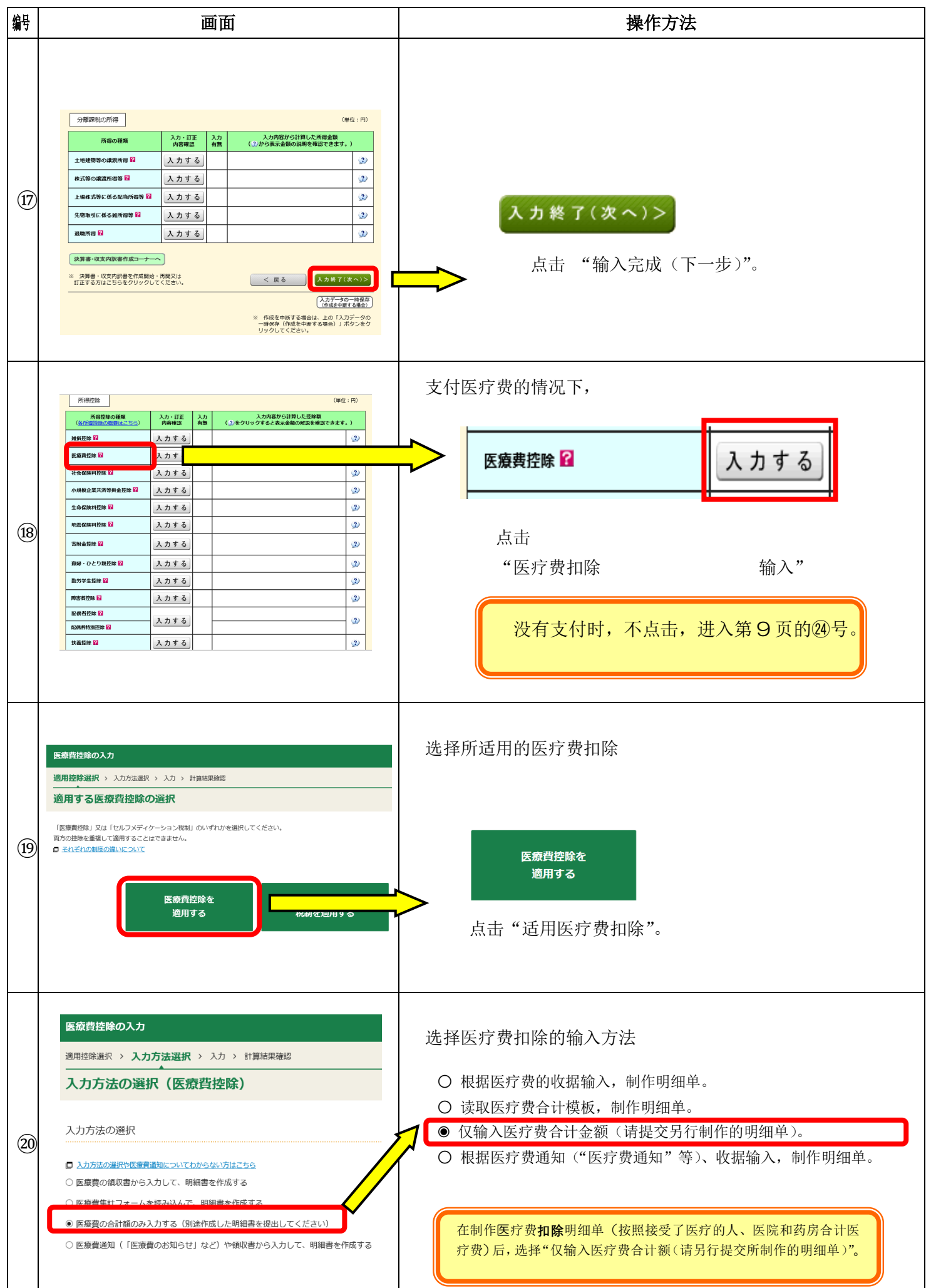

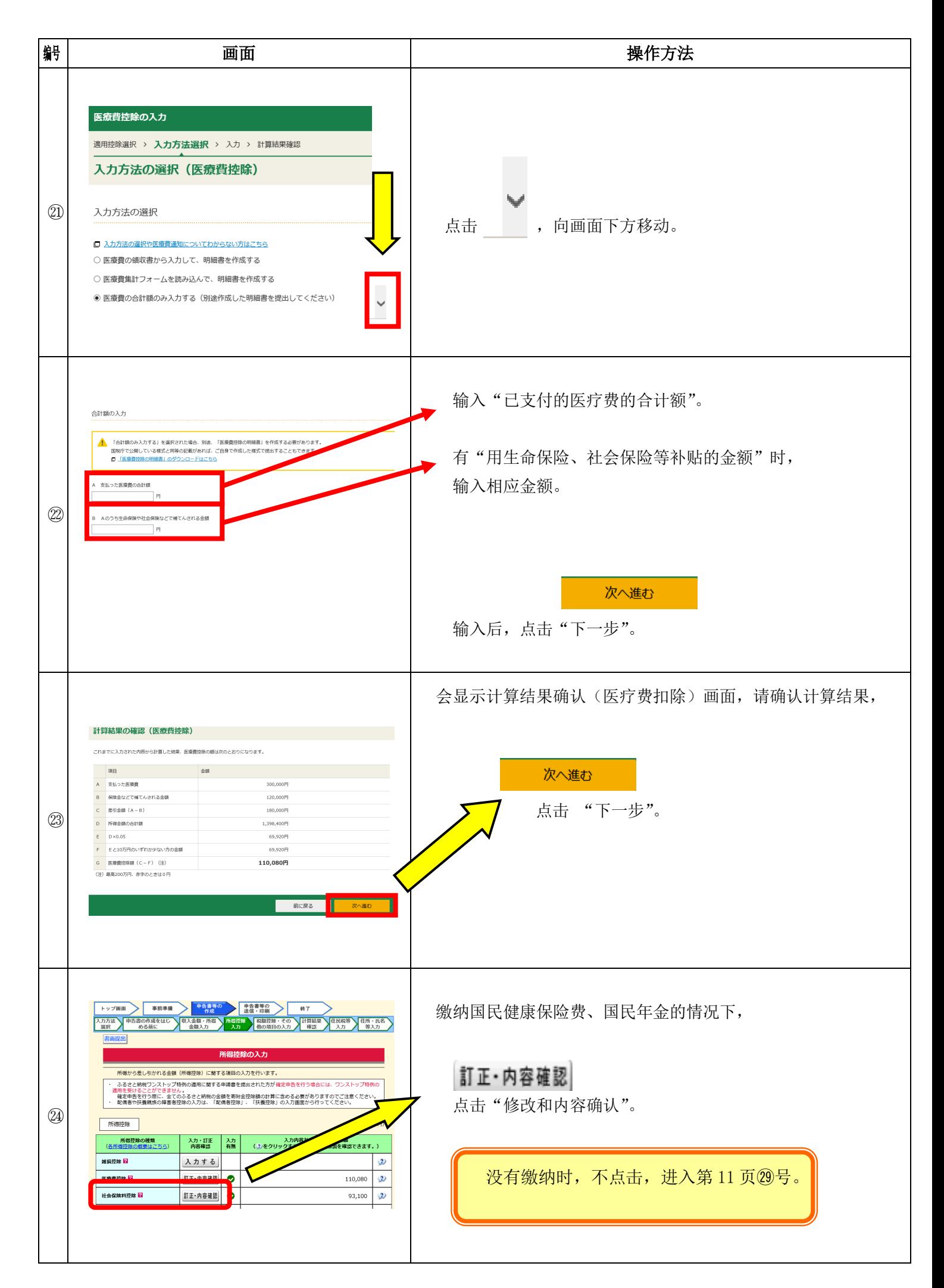

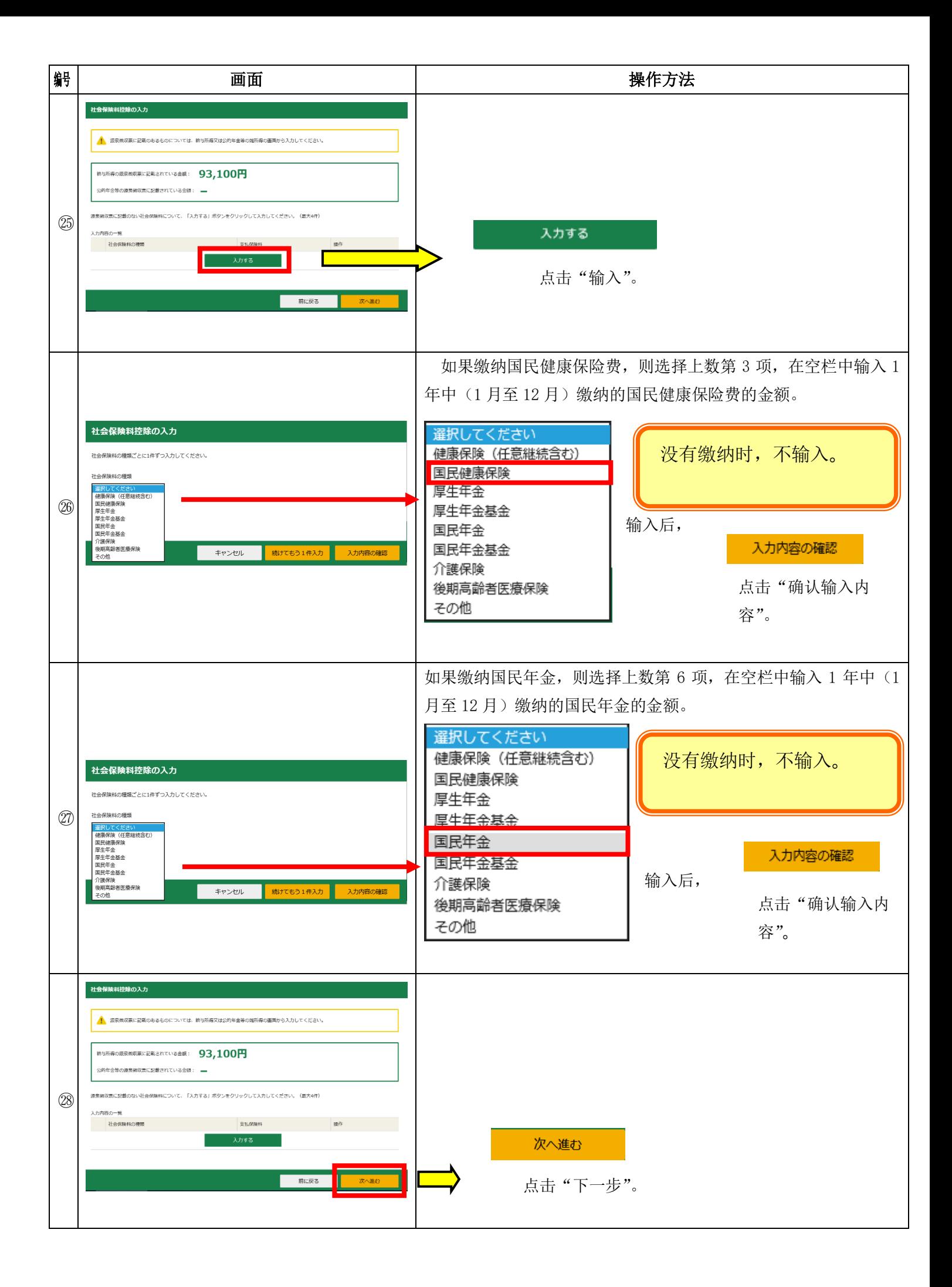

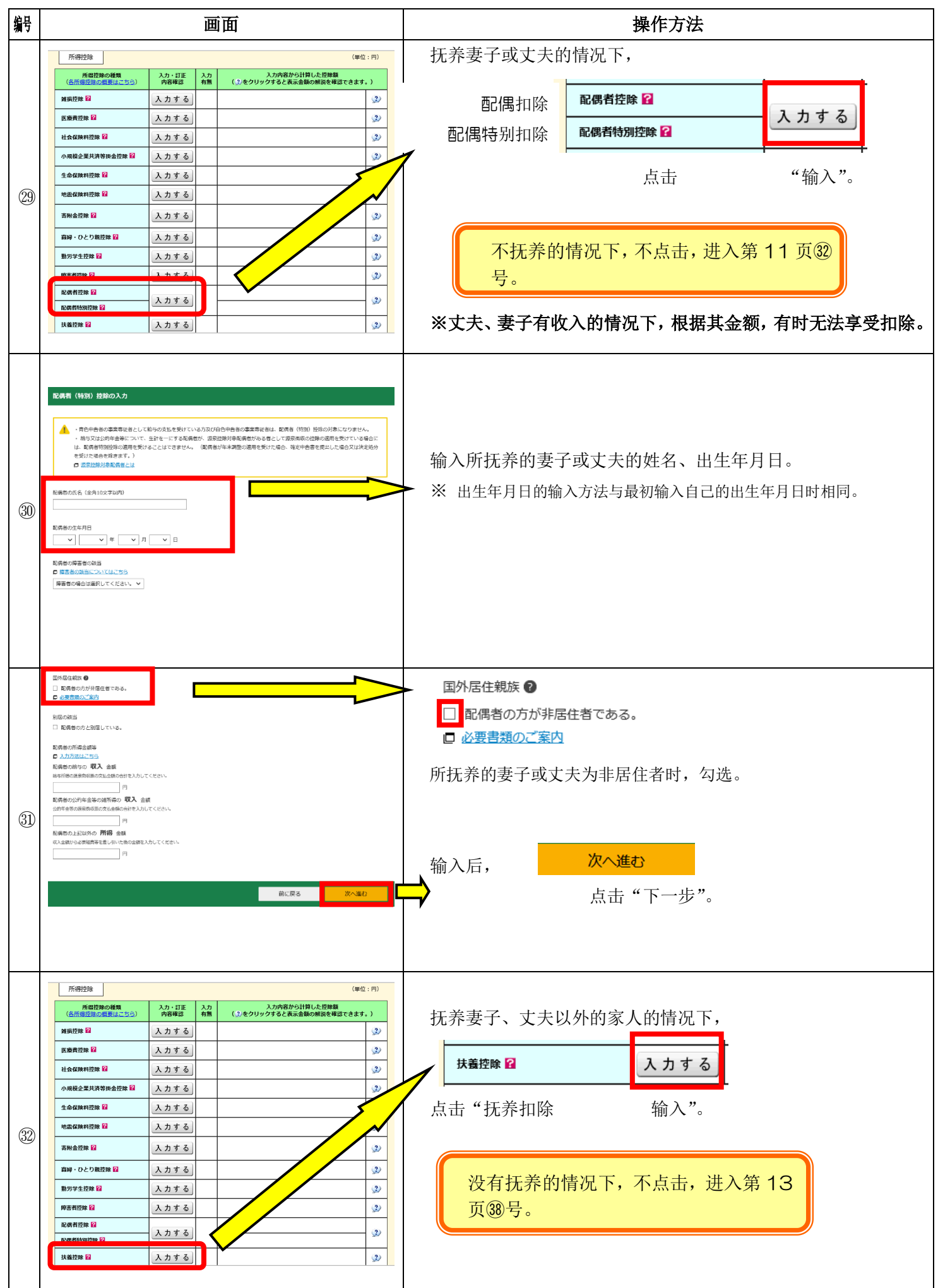

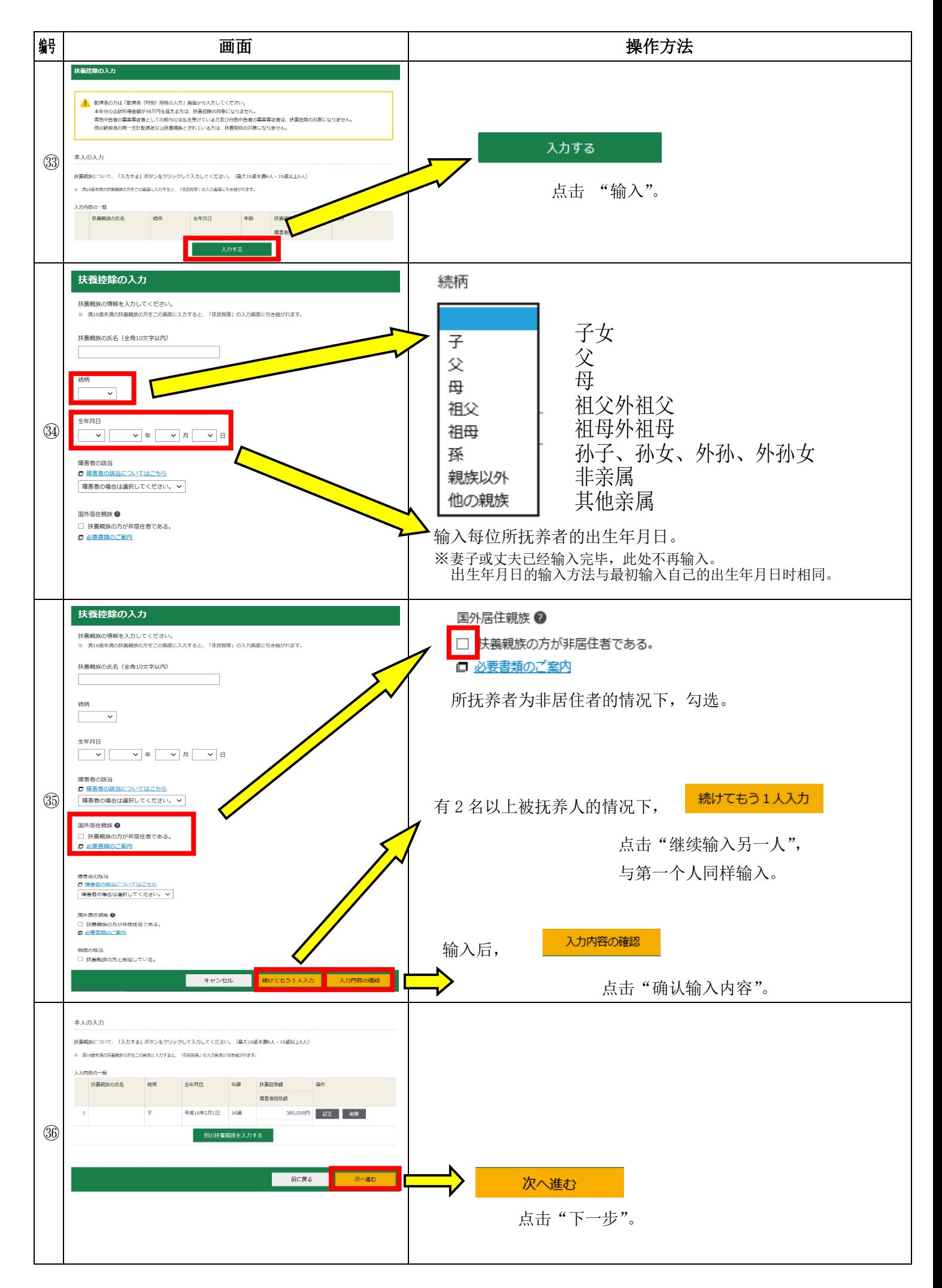

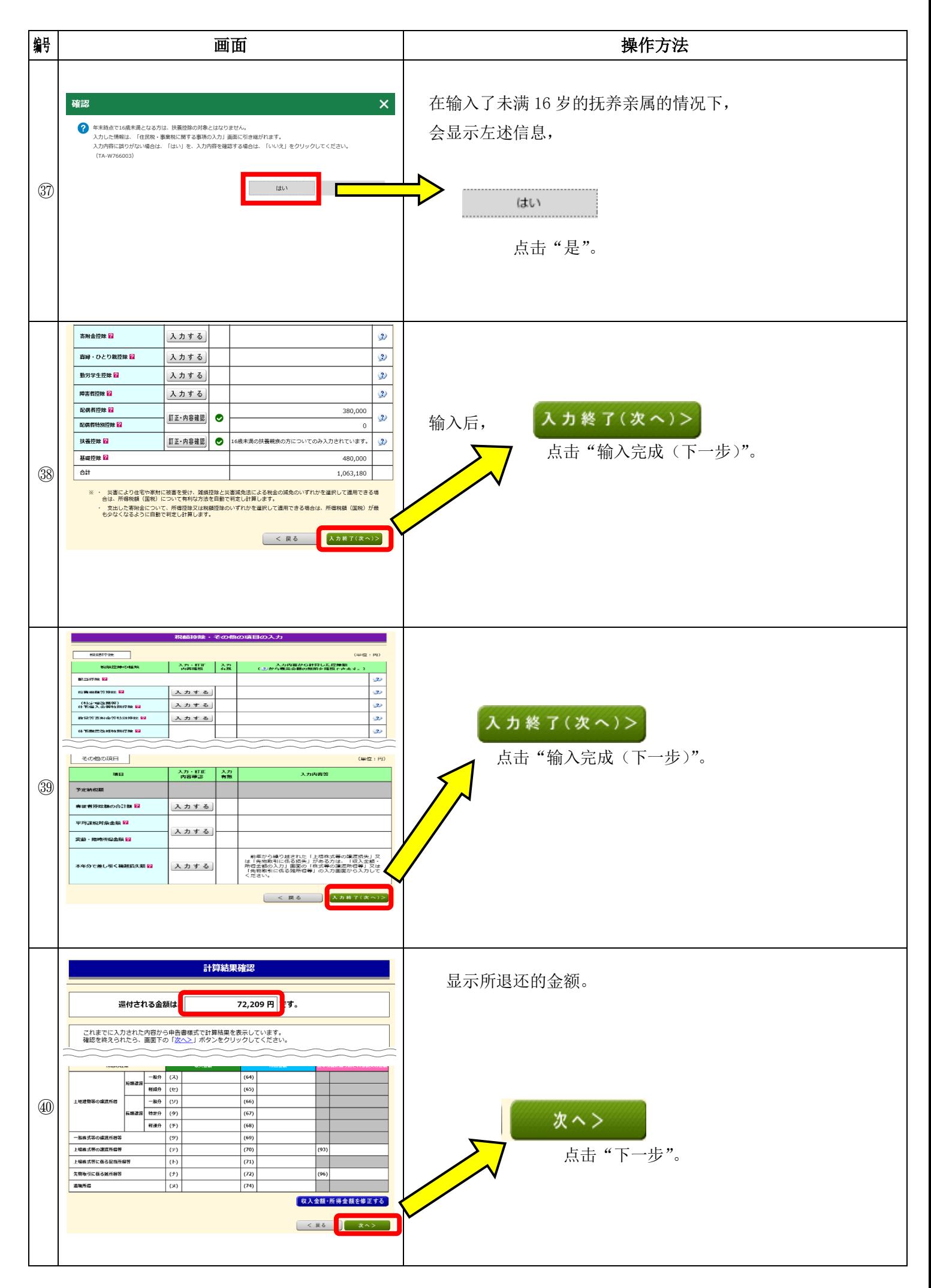

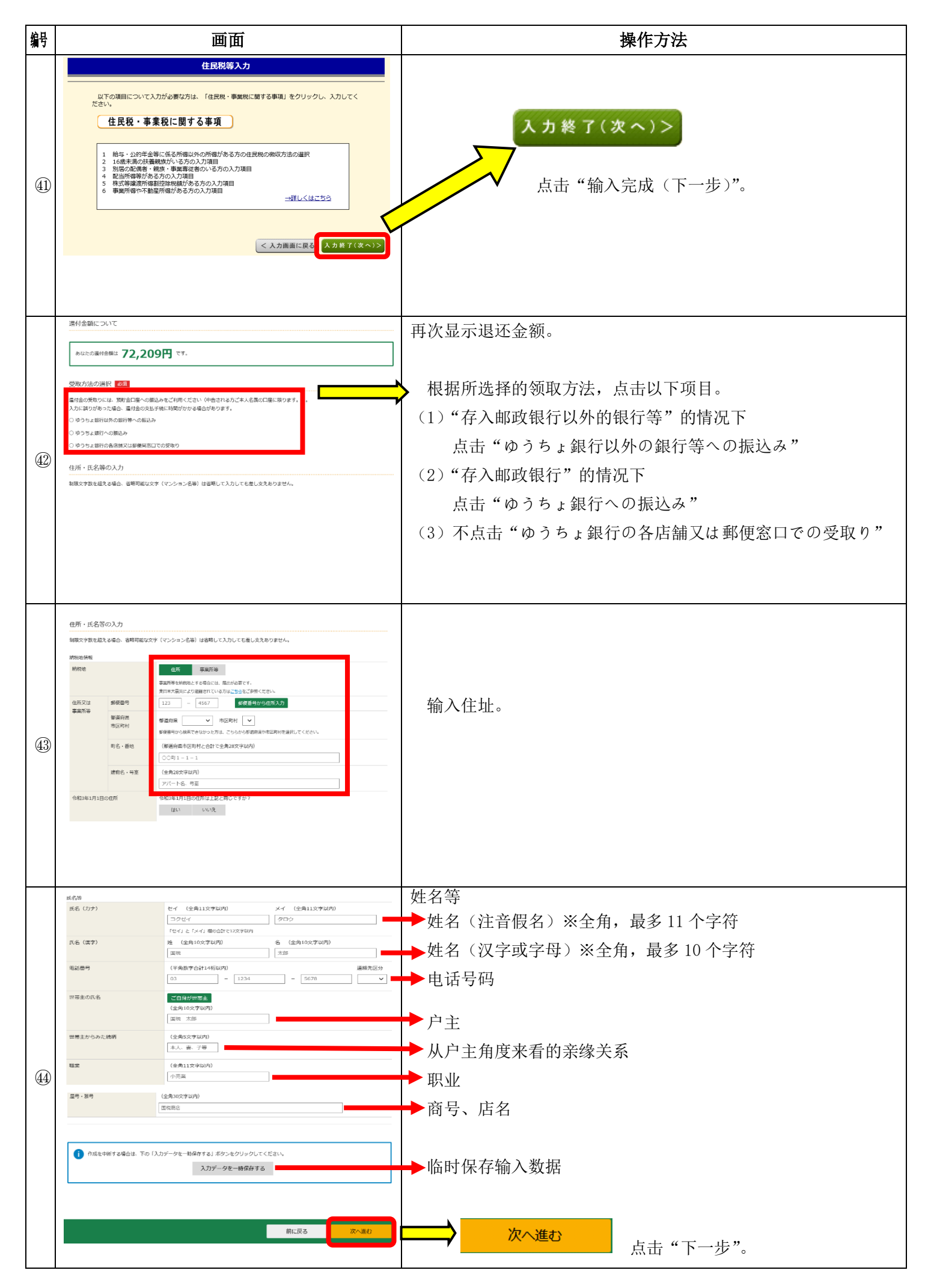

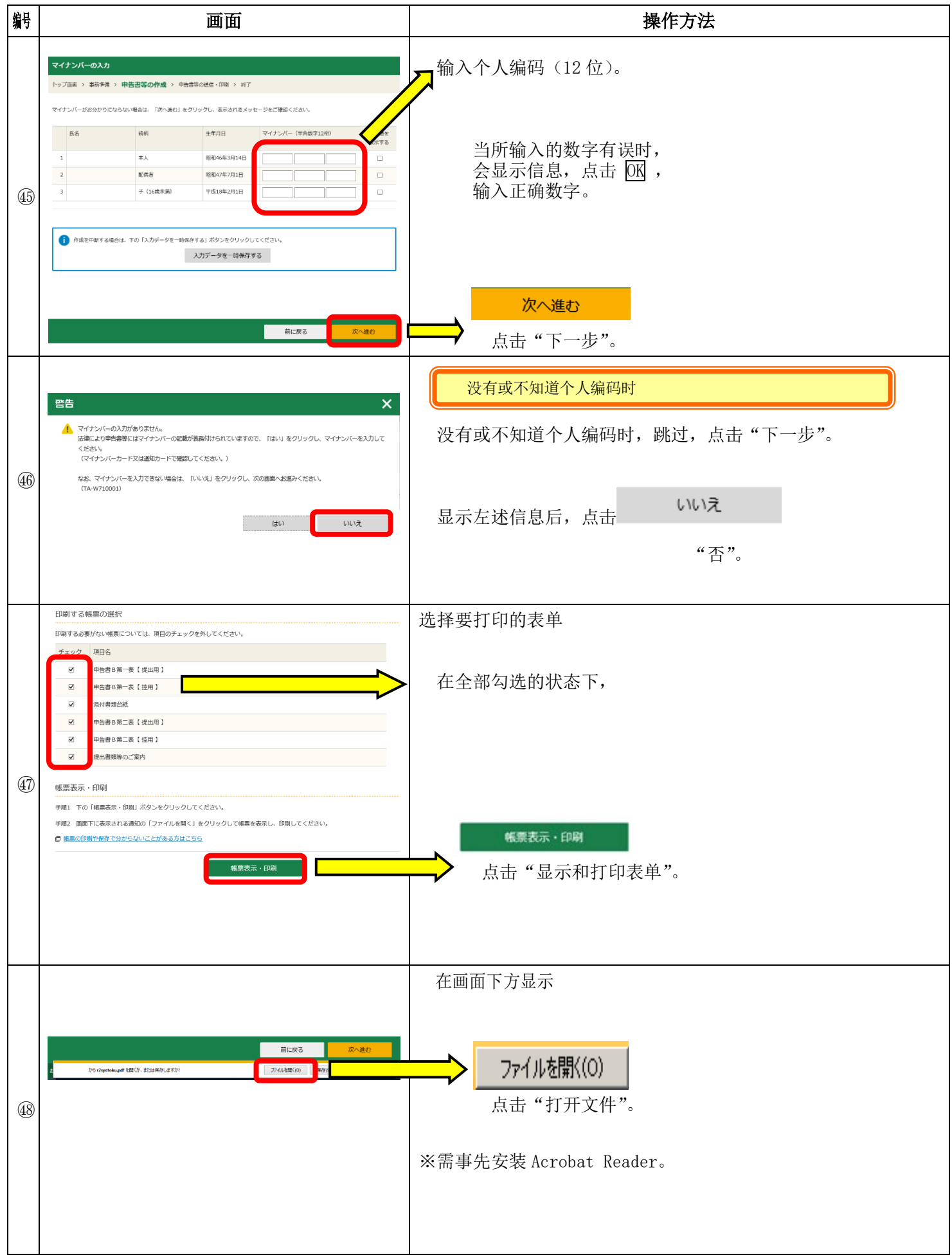

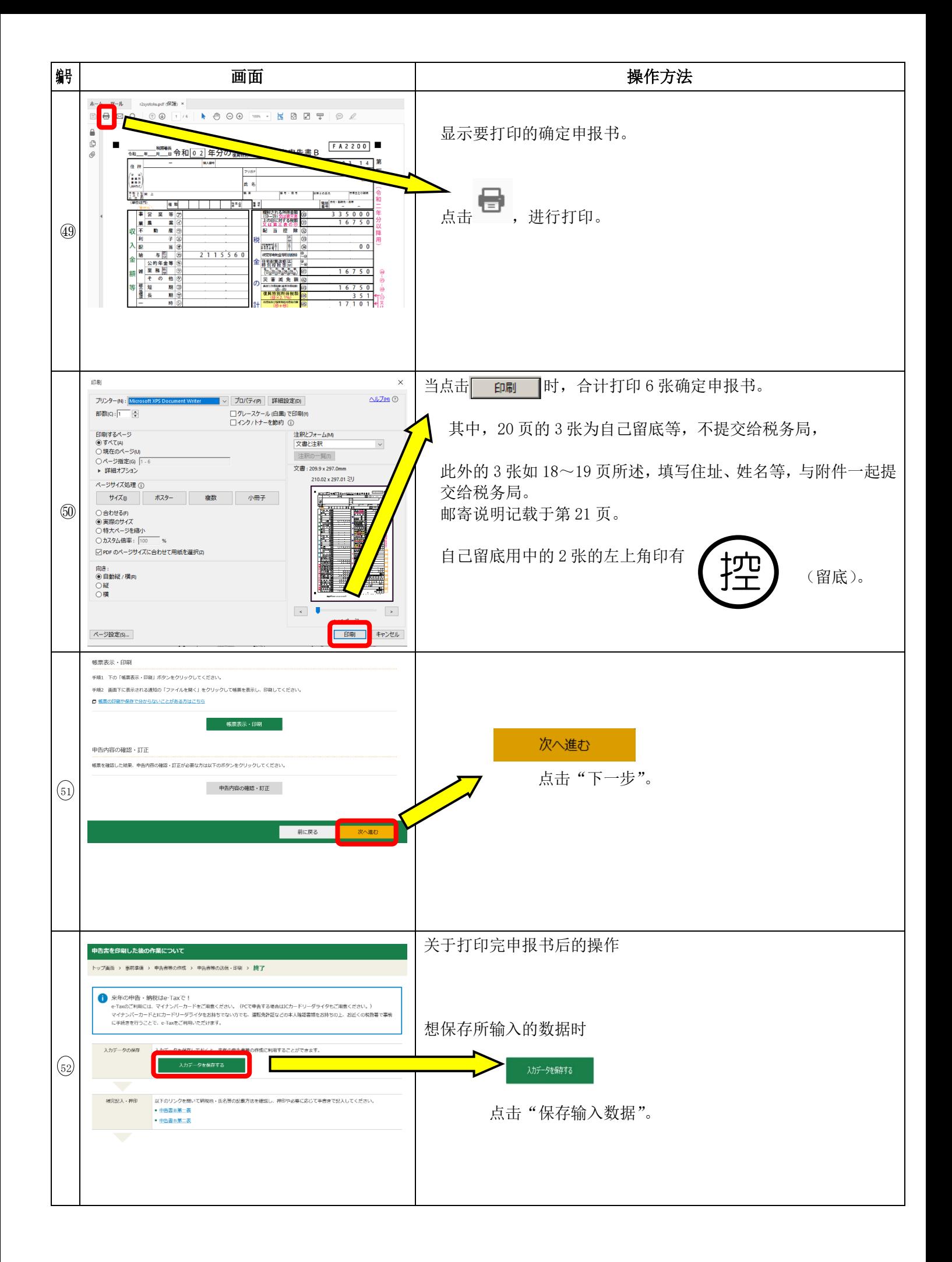

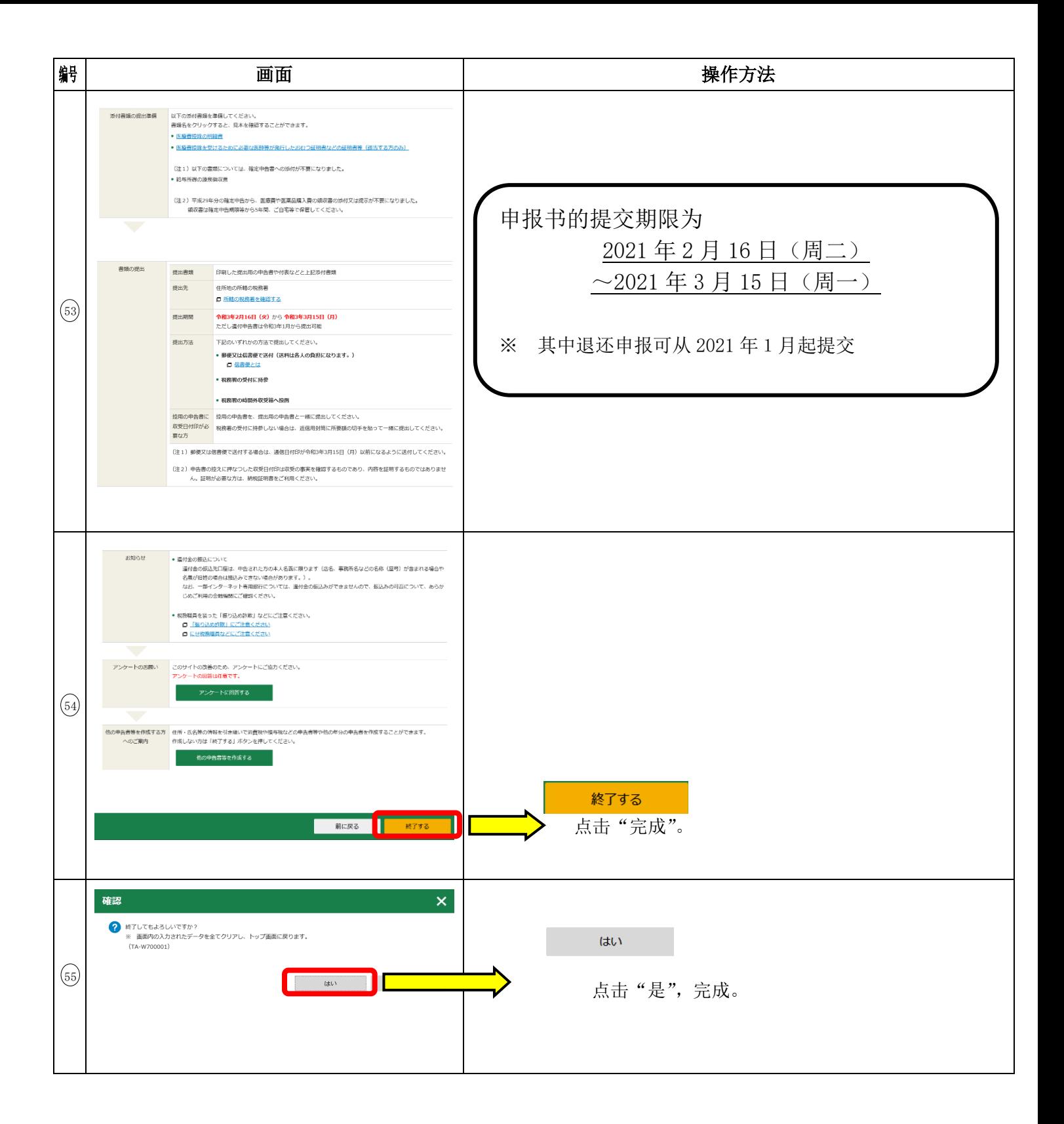

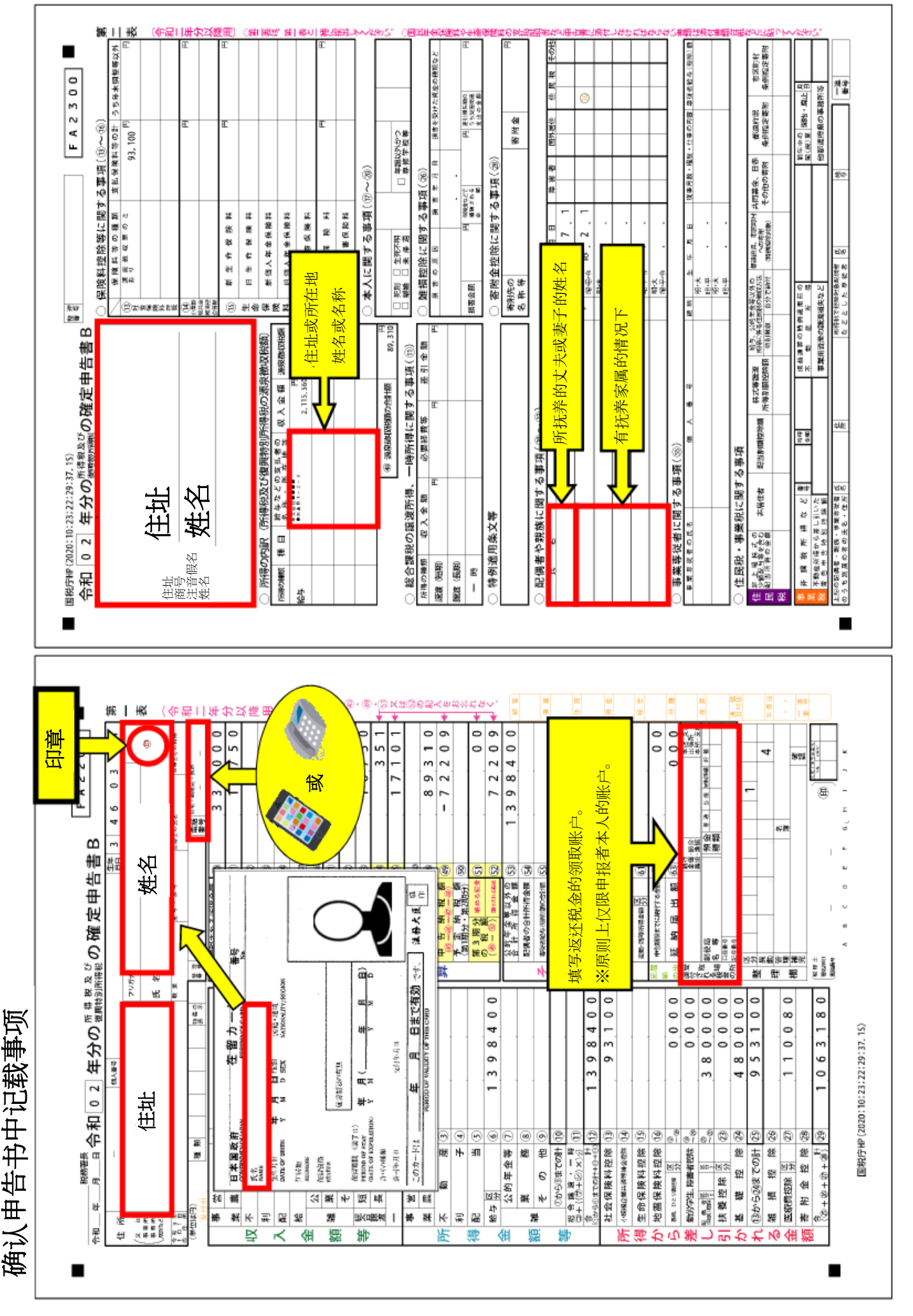

18

## 添付書類台紙 令和 0 2 年分の所得税及び復興特別所得税の確定申告書 住所 、<br>又事業務所<br>居所など<br>居所など 住址 姓名 $\circ$  $\sigma$ IJ t  $\overline{5}$ 本人確認書類(写) ※ 申告書を提出する際には、 毎回、本人確認書類の提示又は写しの添付 が必要です。 ◆ マイナンバーカード (個人番号カード) をお持ちの方 マイナンバーカードの表面及び裏面の 写し を貼ってください。 ◆ マイナンバーカードをお持ちでない方 「Ⅰ 番号確認書類」の 写し と「Ⅱ 身元確認書類」の 写しをそれぞれ貼ってください。 ※ 原本を貼ることのないよう、ご注意ください。 | 番号確認書類 Ⅱ 身元確認書類 《記載したマイナンバーの持ち主であること<br>を確認できる書類の<u>写し</u>》 《ご本人のマイナンバーを確認できる書類の写し》 通知カード 주 )。<br>(現在の氏名・住所等が記載されている場合に<br>限ります。) ・運転免許証 ・公的医療保険の被保険者証 ・パスポート<br>・在留カード ・身体障害者手帳 住民票の写し又は住民票記載事項証明書<br>(マイナンバーの記載があるものに限ります。) などのうちいずれか1つ などのうちいずれか1つ

○ 申告に当たっては、上記及び社会保険料控除、小規模企業共済等掛金控除、生命保険料控除、地震 保険料控除、寄附金控除関係書類(該当するものに限ります。)などを、この台紙にのりづけし申 告書と一緒に提出するか、申告書を提出する際に提示してください。

○ 上記以外の書類は、この台紙の裏面や適宜の用紙に貼ってください。

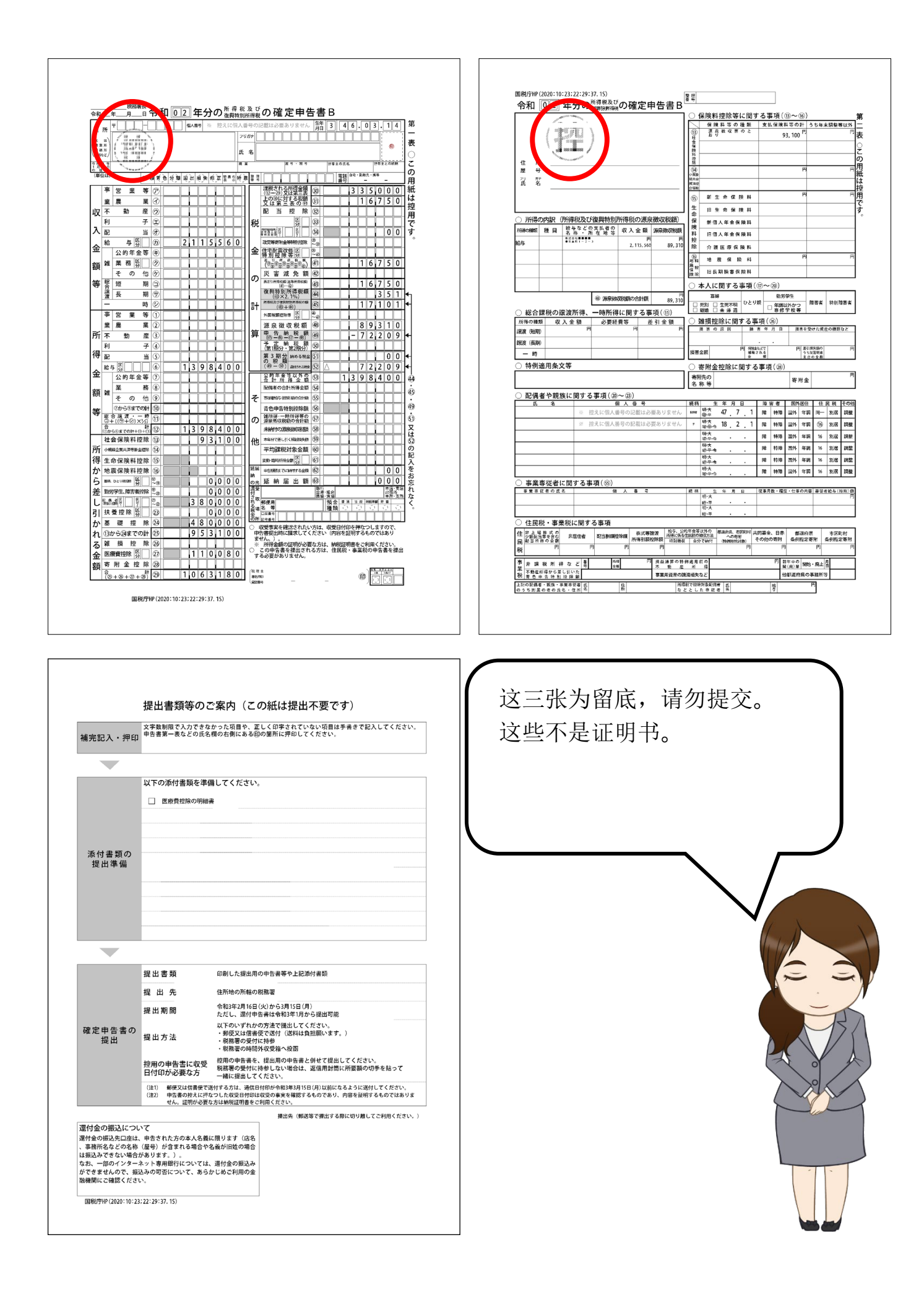

## 确定申报书和附件的收件人

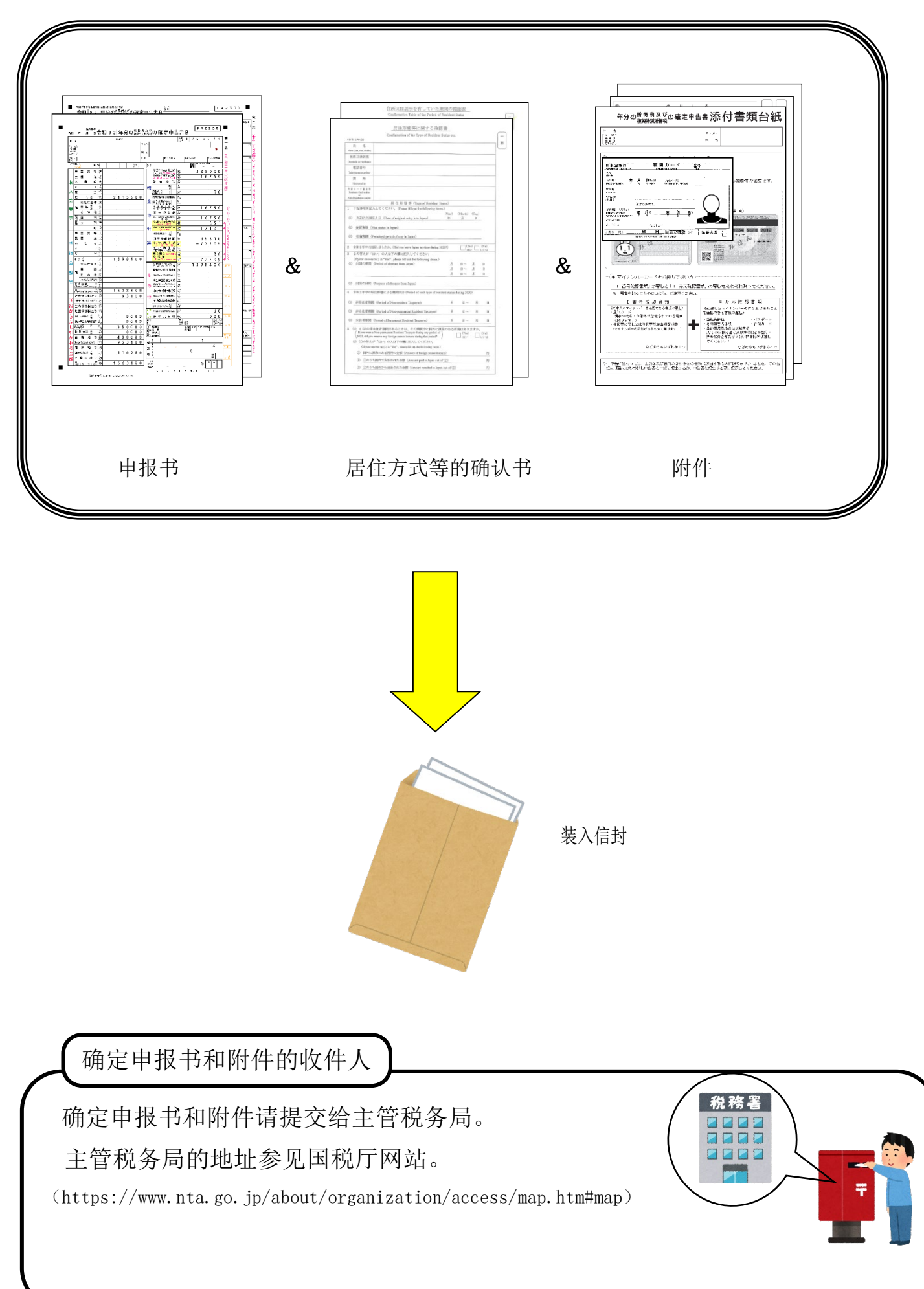